Hallo Zusammen:

1. Betrifft nur die Schüler der Klasse 7a

bitte ladet Euch die App

ZOOM CLOUD MEETING

auf Eurem Handy oder Pad oder Computer runter und installiert es. Diese App ist kostenlos. Ihr müsst eine E-Mail-Adresse und Eurer Geburtsdatum angeben sowie einen Namen. Bitte nutzt Euren tatsächlichen Namen, damit ich später weiß mit wem ich spreche.

2. Betrifft alle Schüler des Kurs 7E

Am Dienstag ( 21.04.2020 um 11:00 Uhr ) möchte ich mit Euch unser erstes Videomeeting machen. Ihr müsst auf "Meeting beitreten" klicken und dann die Meeting-ID eintragen

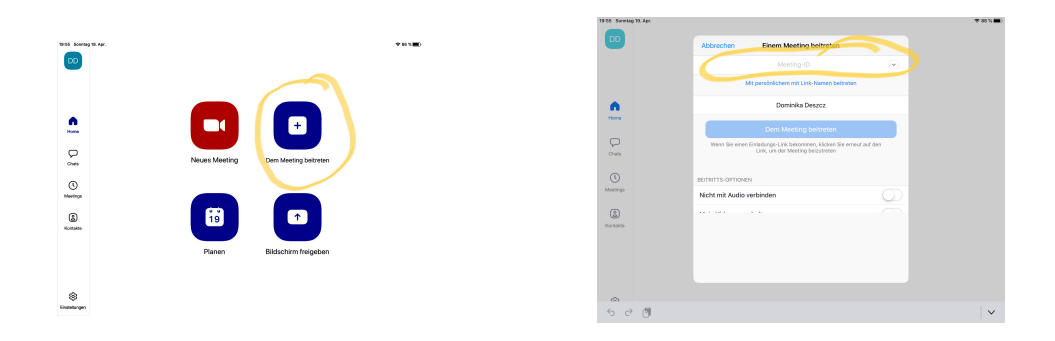

Die Meeting ID lautet 9403515621.

Am Dienstag können wir die Aufgaben während dem Meeting besprechen, falls Ihr dazu Fragen habt.

## *WICHTIG:*

Bei der Bearbeitung der Arbeitsblätter achtet bitte darauf das auf den Rändern immer wichtige Informationen, Beispiele und Formeln stehen die Euch bei dem lösen der Aufgaben helfen.

> Viel Erfolg und habt Spaß. Bleibt gesund und munter. Bis Dienstag

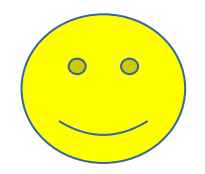